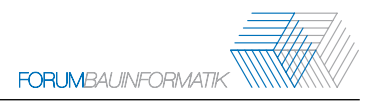

# <span id="page-0-0"></span>**BIM-basierte Ressourceneffizienzberechnung mittels LCA-Integration anhand parametrischer Infrastrukturmodelle**

Jonas Maibaum<sup>[1](#page-0-0)</sup> and Marlena Block<sup>1</sup>

<sup>1</sup>Lehrstuhl für Informatik im Bauwesen, Ruhr-Universität Bochum, Universitätsstraße 150, 44803 Bochum, Deutschland

E-mail(s): [Jonas.Maibaum@rub.de,](mailto:Jonas.Maibaum@rub.de) [marlena.block@rub.de](mailto:marlena.block@rub.de)

**Abstract:** Die Erstellung eines parametrischen Infrastrukturinformationsmodells (IIM), welches es ermöglicht verschiedene Anwendungsfälle im Rahmen der Integration der Ökobilanz in die BIM-Methodik durchzuführen, gilt als Motivationsgrundlage für diesen Beitrag. Dabei werden geometrische Abhängigkeiten, Querschnitts-, Aufbau- und Materialparameter sowie Ressourceneffizienkriterien in einem Infrastrukturmodell implementiert. Veranlasst wird die Methodik durch den signifikanten Rohstoff- und Energieverbrauch im Infrastruktursektor und dem damit verbundenen Ausstoß von umweltschädlichen Gasen, die eine Quantifizierung dieser und ein holistisches Bauwerks-Monitoring erfordern. Die in Anlehnung an nationale Konstruktionsrichtlinien erstellten parametrischen Infrastrukturmodelle werden dabei mit den spezifischen Materialkennwerten aus einer öffentlichen Produktdatenbank für verschiedene Standardaufbauten verknüpft. Im Rahmen der darauf aufbauenden Ökobilanz werden die erfassten Indikatorwerte für verschiedene Infrastrukturmaßnahmen und Aufbauten verglichen. Das übergeordnete Ziel ist es möglichst automatisiert und transparent Lebenszyklusdaten mit einem parametrischen Infrastrukturmodell zu verknüpfen und die Auswirkungen eines Bauprojekts auf die Umwelt über verschiedene Lebenszyklusphasen zu bestimmen. Weiter können durch den Vergleich unterschiedlicher Baumaterialien und -verfahren sowie Planungsvarianten Potenziale zur effizienteren und nachhaltigeren Gestaltung von Baumaßnahmen aufgedeckt werden. Der Ansatz ist insbesondere auf den kommunalen Straßenbaubereich und den dort vorzufindenden baulichen Gegebenheiten ausgerichtet und legt den Fokus dazu auf Parametrik und Adaptierbarkeit.

*Keywords:* BIM, LCA, parametrisches IIM (Infrastructure Information Model), Ressourceneffizienz

## **1 Einleitung**

Bei der Realisierung eines Bauvorhabens werden große Mengen an Primär- und Sekundärmaterialien benötigt. Zudem sind Herstellung, Transport, Einbau, Wartung, Rückbau und Recycling mit

einem hohen Energieaufwand verbunden. Zusätzlich entstehen bei den einzelnen Prozessen über den gesamten Lebenszyklus betrachtet große Mengen an Gasen und Abfallprodukten, welche die Umwelt in einem erheblichen Maße negativ beeinträchtigen [\[1\]](#page-7-0). Aktuell nimmt der Abbau und die Nutzung von Ressourcen und die damit verbundenen negativen Umweltauswirkungen weltweit weiter zu. Gerade im Bausektor würde eine Steigerung der Ressourceneffizienz zu deutlichen Einsparungen beim Ressourcenverbrauch führen [\[2\]](#page-7-1). Hierbei nimmt insbesondere die Erhaltung kommunaler Straßen einen wesentlichen Anteil ein, da auf Kommunen mehr als 60% der Gesamtlänge des deutschen Straßennetz entfallen. Um geeignete Maßnahmen zur Steigerung der Ressourceneffizienz anwenden zu können, muss diese adäquat anhand verschiedener Indikatoren wie dem Materialund Energieverbrauch quantifiziert werden [\[3\]](#page-7-2). Zur Erfassung und Bewertung der Nachhaltigkeit, der Ressourceneffizienz oder der Umwelteinwirkung gibt es mehrere einheitliche und standardisierte Analysemethoden, wie das Durchführen einer Ökobilanz.

Die Ökobilanz ist ein strukturiertes Verfahren zur Bereitstellung von Informationen über Umweltauswirkungen innerhalb eines festgelegten Untersuchungsrahmens. Die Komplexität der zu verarbeitenden Informationen variiert mit der Anzahl der berücksichtigten Ressourceneffizienz-Indikatoren und der Größe, dem Detaillierungsgrad und Diversität der Informationen innerhalb des betrachteten Objekts. Um mehr Aspekte bewerten zu können, ist eine angemessene digitale Unterstützung erforderlich. Trotz des kontinuierlichen Fortschritts der Digitalisierung und der Anwendung der Methode des Building Information Modeling (BIM) im Straßenbau ist deren Verbreitung derzeit noch begrenzt. Auch die Integration der Ökobilanz in die BIM-Methodik steht bislang noch am Anfang [\[4\]](#page-7-3).

Es zeichnet sich ab, dass die ganzheitliche Betrachtung von Umweltverträglichkeitsaspekten insbesondere bei Straßenbauprojekten zukünftig weiter an Relevanz gewinnt. Derzeit ist die Verfügbarkeit von BIM-Anwendungen die LCA integrieren noch gering. Ebenso werden Umweltproduktdeklarationen (hier: Environmental Product Declaration, EPD), die für den Infrastruktursektor geeignet sind in geringem Maße zur Verfügung gestellt. Es besteht daher ein hoher Handlungs- und Forschungsbedarf in diesem Bereich. Vor diesem Hintergrund ist eine Methode erstellt worden, die das Ziel verfolgt, für parametrische Infrastrukturmodelle eine modellbasierte Ökobilanz durchzuführen.

Im Abschnitt 2 werden die relevanten Grundlagen im Rahmen der BIM-basierten Ressourceneffizienzbetrachtung erläutert. Darauf aufbauend stellt Abschnitt 3 das Konzept der erstellen Methode vor. Dieses wird im Abschnitt 4 modellhaft angewendet. Abschnitt 5 fasst die Ergebnisse zusammen, stellt die Limitationen dar und gibt einen Ausblick auf mögliche Entwicklungsschritte.

## **2 Ressourceneffizienz im Kontext von BIM**

Neben dem Nutzen der digitalen Bauwerksplanung und einer holistischen Bauwerksbetrachtung wird für den konzipierten Ansatz nachfolgend im Kontext von Umweltprodukdatenbanken der Ablauf der Ökobilanz zusammengefasst und mögliche Integrationsparadigmen der BIM- und LCA-Methoden angeführt (vlg. Abschnitt 2.2).

#### **2.1 Ökobilanz und EPD-Datenbanken**

Bei der Ökobilanz (hier: Life Cycle Assessment, LCA) handelt es sich um einen vierstufigen, iterativen Prozess. In einem ersten Schritt wird das Ziel und der Umfang der Ökobilanz festgelegt. Es folgen die Schritte der Sach- (Life Cycle Inventory, LCI) und Wirkungsbilanz (Life Cycle Impact Assessment, LCIA). Eine anschließende Interpretation der LCIA-Daten ist derzeit für den Infrastruktursektor lediglich vermindert möglich. Der Begriff LCI umfasst die Erfassung der gesamten In- und Outputströme, eine Quantifizierung des Bestands, der direkten Umweltauswirkungen, des Abfallaufkommens und des Energie- und Rohstoffverbrauchs. Im Rahmen des auf der LCI aufbauenden LCIA-Schritts werden die erfassten Umweltauswirkungen kategorisiert und charakterisiert [\[5\]](#page-7-4)[\[6\]](#page-7-5). Es wird zudem ein standardisierter Aufbau für EPDs vorgeschlagen. Hierbei wird ein einheitliches Datenformat empfohlen, dieses ermöglicht die Darstellung von Ökobilanzergebnissen in Form eines einheitlichen und prüfbaren Dokuments. Auf europäischer Ebene sind die zentralen Produktkategorieregeln für EPDs von Produkten im Bausektor in der EN 15804 beschrieben [\[7\]](#page-7-6).

EPD-Datensätze können als kleinste Modellierungseinheit in einer LCI angegeben werden [\[8\]](#page-7-7). Mehrere dieser Datensätze, die auch als Prozesseinheiten bezeichnet werden, werden in einem Lebenszyklusmodell zusammengefasst. Dabei reicht das Spektrum von Datensätzen, welche lediglich Umweltproduktdaten der Produktionsphase (cradle-to-gate) beinhalten bis zu Datensätzen, welche zusätzlich die Bau- , Unterhaltungs-, Rückbau- und Recyclingphase (cradle-to-cradle) berücksichtigen. Neben einer transparenten Darstellung der verschiedenen In- und Output-Flüsse eines Datensatzes sollte eine Umweltprodukt-Datenbank einen konsistenten Modellierungsansatz, eine einheitliche Namensgebung und eine vollständige Dokumentation der Datensätze bereitstellen [\[9\]](#page-7-8). In Abhängigkeit von der jeweiligen Datenbank werden Prozesseinheiten und Modellierungseinheiten entweder einzeln oder aggregiert angeboten. Zu den umfangreichsten Datenbanken zählen EcoPlatform EPD, IBU, INES, das GaBi, OKOBAUDAT, Ecoinvent und das internationale EPD-System [\[7\]](#page-7-6)[\[10\]](#page-7-9).

#### **2.2 BIM-LCA-Integration**

Grundsätzlich werden von Wastiels und Decuypere fünf verschiedene Integrationsmöglichkeiten unterschieden. Dabei werden LCA und BIM unterschiedlich kombiniert. Drei dieser Verfahren sehen eine sequenzielle Bearbeitung vor. Auf Basis bestehender BIM-Software werden Leistungsverzeichnisse (1) oder IFC-Modelle (2) generiert, die dann entweder direkt oder im Falle eines Modells mittels der Nutzung in einem BIM-Viewer (3) und der Ableitung relevanter Größen innerhalb des LCA-Tools als Berechnungsgrundlage herangezogen werden. Zudem kann die LCA mittels eines Plugins in die BIM-Software integriert sein (4) oder innerhalb der BIM-Software werden ausschließlich Objekte benutzt, die bereits LCA-Profile aufweisen (5). Dies erleichtert die anschließende LCA-Berechnung, dieser Ansatz ist sowohl mit (2) als auch mit (4) kombinierbar. [\[11\]](#page-7-10)

Durch die Integration von BIM und LCA kann ein Bauwerk nachhaltiger geplant werden, indem während der frühen Planungsphasen Umweltbelastungsschwerpunkte ermittelt werden können. Mit Hilfe dieser Ergebnissen ist es schließlich möglich Entwurfsvarianten und Verfahren mit geringer Umweltbelastung zu identifizieren und vorzuziehen. Weiter wird in diesem Kontext die Verwendung von konzeptionellen BIM-Modellen und visuellen Skripten empfohlen, um eine Vielzahl von designspezifischen Umweltbelastungsschwerpunkte bei der Durchführung von LCAs zu untersuchen [\[12\]](#page-7-11). In diesem Rahmen wurde bereits die programmatische Realisierung eines Prozesses zur Ökobilanz für den Indikator Emissionen in einem BIM-Modell mit Autodesk Civil 3D umgesetzt [\[13\]](#page-7-12).

## **3 Konzept der BIM-basierten Ressourceneffizienzberechnung**

Hinsichtlich der in Abschnitt 2.2 angeführten BIM-LCA-Integrationsmöglichkeiten entspricht der konzipierte Ansatz im Allgemeinen dem Konzept der Plug-in basierten LCA-Durchführung. Weiter wird in Abschnitt 2.2 zudem bereits dargelegt, dass die Integration von BIM und LCA besonders für frühe Planungsphasen vorteilhaft ist, da eine ökologische Entscheidungsfindung bei der Betrachtung der Ressourceneffizienz eines Bauwerks forciert wird. Abbildung [1](#page-3-0) veranschaulicht hierzu, welche für die Umsetzung des erstellten Ansatzes notwendigen Prozessschritte der jeweiligen Methodik zugeordnet werden können. Auf Basis des Modells (links) wird die LCA (rechts) durchgeführt. Die generierten Daten werden wiederum mit dem Modell verknüpft. Nach einer Änderung im Modell muss die LCA erneut angestoßen werden und die Modelldaten aktualisiert werden. Die technische Umsetzung erfolgt mittels visueller Programmierung, hierzu wird Dynamo von Autodesk verwendet. Die Methodik folgt dabei einem mehrstufigen Modellierungsprozess (vgl. Abb. [2\)](#page-4-0).

<span id="page-3-0"></span>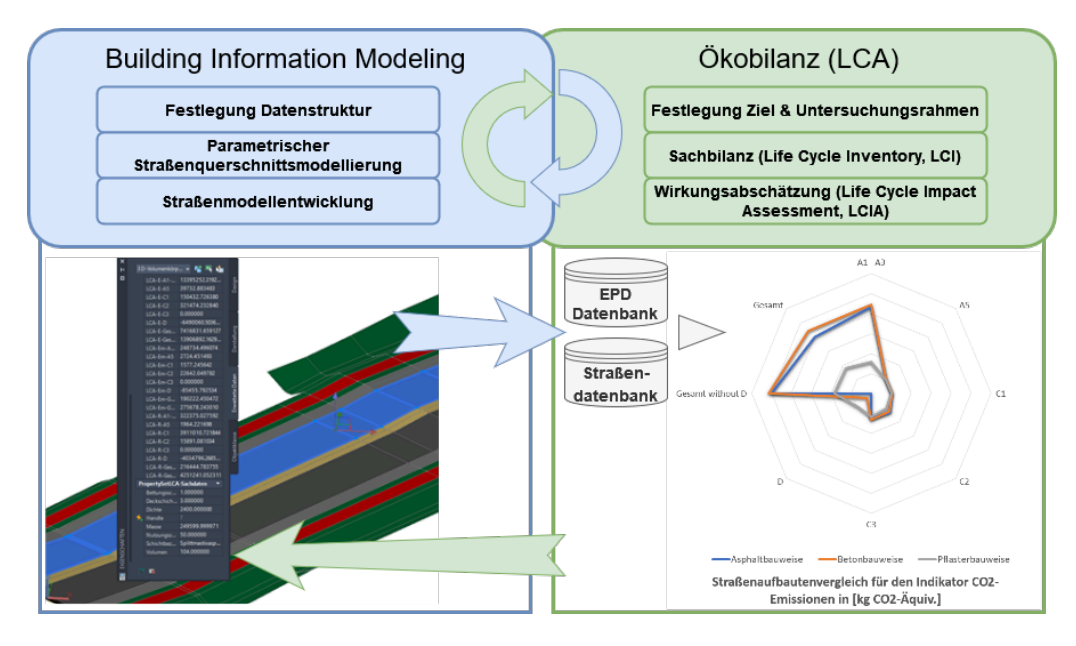

Abbildung 1: Angewandte Verknüpfung des BIM-Modells und LCA-Daten für die erstellte Methodik (Es werden exemplarisch die Lebeszyklusphasen A1-A3 - Herstellung, A5 - Einbau, C1-C3 - End-of-Life und D - Recycling dargestellt)

In einem ersten Schritt ist es notwendig den derzeitigen Status quo der Datenstrukturierung zu quantifizieren und Eingabedaten und benötigte Parameter entsprechend dem Anwendungsfall zu definieren und anzupassen.

Die Querschnittsmodellierung erfolgt graphbasiert und ermöglicht es transparent parametrische Straßenmodelle zu erstellen. Parameter, Abhängigkeiten und Attribute sind so gewählt, dass die Modellierung möglichst variabler und vielfältiger Straßenaufbauten realisierbar ist. Dadurch ist das Anwenden der Methode für Straßen, welche Querschnittsaufweitungen und Fahrbahnsanierungen ausweisen, möglich. Insbesondere wird damit eine Adaptierbarkeit für die Erfordernisse im kommunalen Straßenbau ermöglicht, da häufig davon ausgegangen werden muss, dass unkonventionelle und nicht Richtlinien-konforme Aufbauten vorliegen.

Die Verknüpfung von Modelldaten und EPDs erfolgt über einen Mapping-Algorithmus. Dabei wird in Abhängigkeit des Materials jeder einzelnen Modellschicht ein entsprechender Datensatz aus der verknüpften Umweltproduktdatenbank anhand des Materialnamens oder der Material-ID zugeordnet. Darauf aufbauend werden die aus dem Modell abgeleiteten Mengen, Massen und Volumina mit den EPDs im Rahmen der Sachbilanz und Wirkungsabschätzung verrechnet. Angeknüpft an die Berechnung der Ökobilanzwerte werden die generierten Daten im BIM-Modell integriert, sodass dieses für weitere Modellierungsschritte und Analysen genutzt werden kann. Durch die Rückführung in das Modell wird es zudem möglich den Export in das neutrale IFC-Format (Industry Foundation Classes) auszuführen. Es wird somit ein Modell zur transparenten Darstellung und Übergabe von ressourcenrelevanten Eigenschaften erzeugt. Ein Überblick über die definierten Prozesse, den angewandten Techniken und denen zur Implementierung genutzten Software ist in Abbildung [2](#page-4-0) gegeben.

<span id="page-4-0"></span>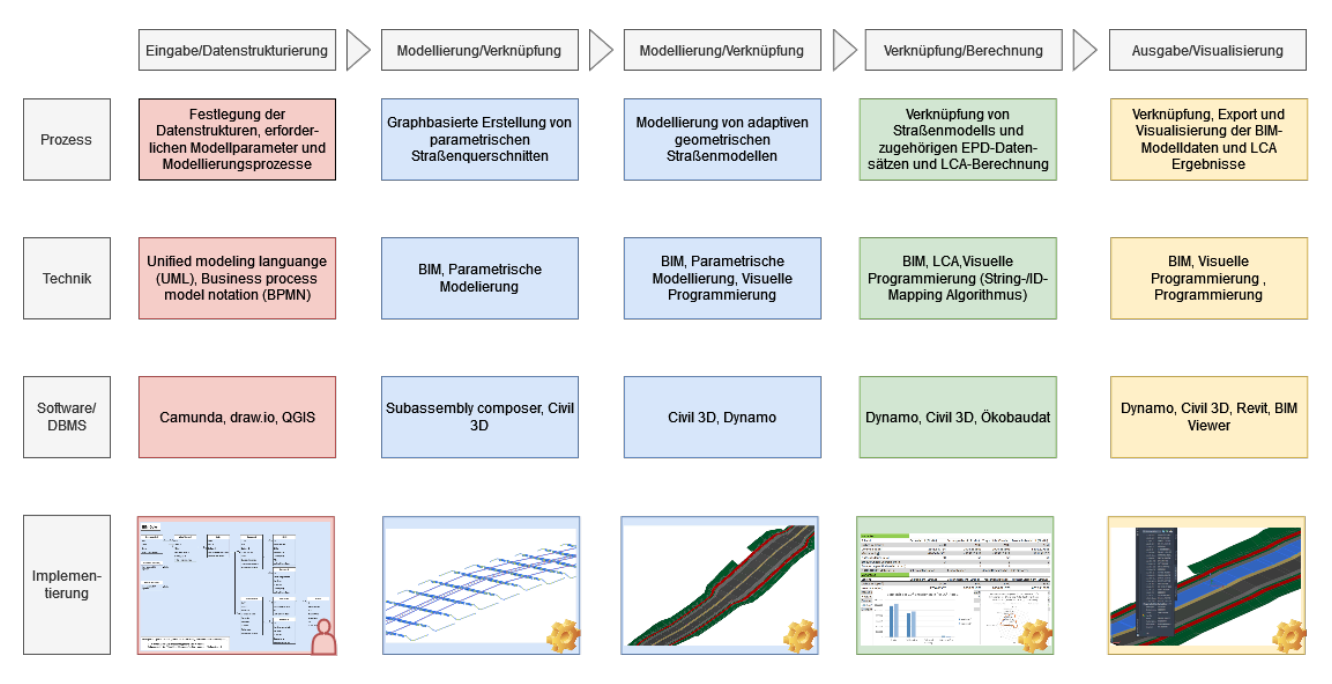

Abbildung 2: Granulare Übersicht der definierten Prozesse, angewandten Techniken, genutzten Software und Implementierungsvisualisierung dieser für die verschiedenen Modellierungsschritte von der Dateneingabe bis zur Modellausgabe

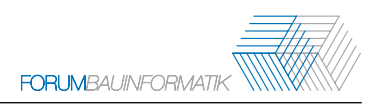

## **4 Demonstrator**

Für die technische Umsetzung sind die in Abbildung [2](#page-4-0) angeführten Techniken und Software genutzt worden. Dazu wurde zunächst ein digitales Geländemodell eingeladen. Mittels des in Civil 3D enthaltenden Subassembly-Composer-Plug-in sind darauf basierend die parametrischen Straßenquerschnitte erzeugt und in der Civil 3D Umgebung importiert worden. Unter Anwendung des visuellen Programmierungstools Dynamo, welches ebenfalls bereits in Civil 3D enthalten ist, sind achsbasiert und entsprechend des Längsschnitts die parametrischen Straßenmodelle erstellt worden. Diese konnten über die graphische Benutzeroberfläche weiter spezifiziert werden. Ebenfalls mit einem Dynamo-Skript, wurden die Schritte der Ökobilanz und Modellweitergabe umgesetzt. Dazu wurden verschiedene Dynamo-Funktionen verwendet, welche das Modell auswerten und mit externen Datenquellen verknüpfen. Neben Import und Export-Funktionen beinhaltet Dynamo eine Reihe von vorprogrammierten Blöcken (nodes), die zahlreiche mathematische und geometrische Operationen auf Basis des digitalen Modells erlauben. Die dabei genutzte deutsche Ökobaudat-EPD-Datenbank beinhaltet mit über 1400 frei erhältlichen EPD-Datensätzen bereits eine Reihe von Datensätzen, welche sich mit dem Infrastruktursektor befassen.

<span id="page-5-0"></span>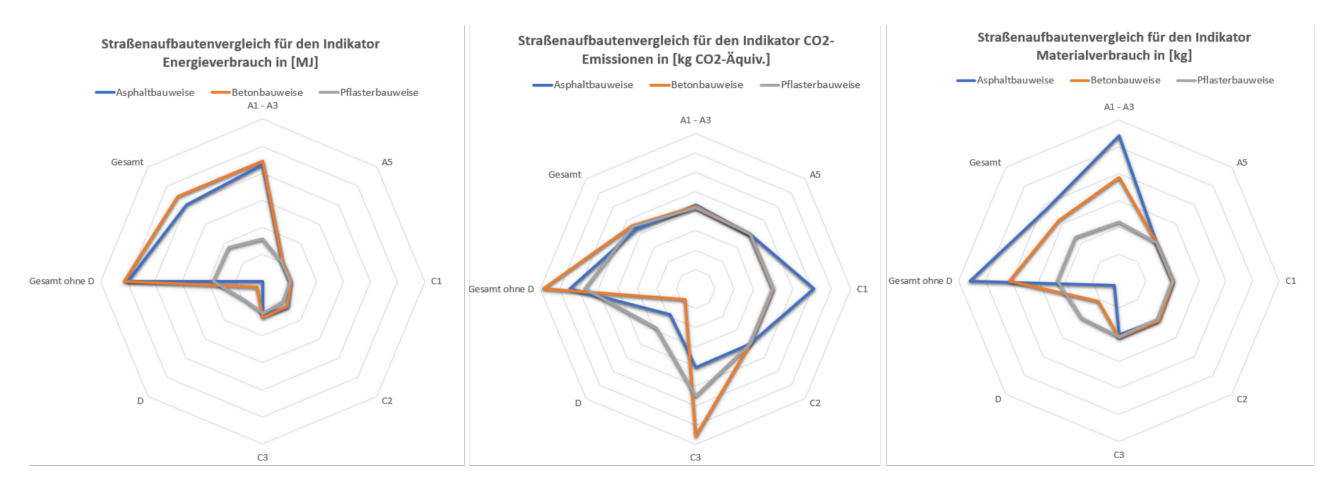

Abbildung 3: LCA Ergebnisgegenüberstellung der drei Ressourceneffizienzindikatoren Materialverbrauch, Treibhausgase und Energieverbrauch anhand eines Deckschichtaufbaus aus Asphalt, Beton und Pflaster (Dabei wurden die Lebeszyklusphasen A1-A3 - Herstellung, A5 - Einbau, C1-C3 - End-of-Life und D - Recycling berücksichtigt)

Das modellierte parametrische und mit Ökobilanzdaten angereicherte Straßenmodell eignet sich insbesondere für den Aufbau- und Trassenvergleich in frühen Planungsphasen. In Abbildung [3](#page-5-0) werden gemäß der vorgestellten Methodologie die drei üblichen Straßenaufbauten Asphalt, Beton und Pflaster entsprechend der RStO12 einander gegenübergestellt [\[14\]](#page-7-13). Mittels dem modellbasierten Aufbautenvergleich können unterschiedliche Materialien und Aufbauformen transparent miteinander verglichen werden. Durch die Einbeziehung von spezifischen Straßenschicht-Parametern wie unter anderem Lebensdauer, Anzahl Deckschichterneuerungen und Schichtdicke können in frühen Planungsphasen Materialien erfasst werden, welche besonders umweltbelastend sind. Neben dem Vergleich von Straßenaufbauten wurden zusätzlich verschiedene Trassierungsoptionen miteinander verglichen.

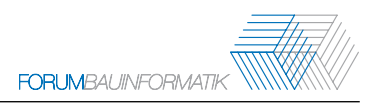

Dabei konnten ressourcenintensive Trassierungsvarianten identifiziert werden. Sowohl beim Aufbautenvergleich als auch bei der Gegenüberstellung verschiedener Varianten können modellbasiert Ergebnisse der Ökobilanz visualisiert dokumentiert werden.

## **5 Zusammenfassung, Limitationen und Ausblick**

In diesem Beitrag werden die Besonderheiten des kommunalen Straßenbaus bei der Betrachtung der Ressourceneffizienz berücksichtigt. Daher wurde eine Methode entwickelt, die zum einen eine hohe Anpassungsfähigkeit des parametrischen Straßenquerschnitts ermöglicht und zum anderen Ressourceneffizienzdaten transparent berechnet und mit dem Infrastrukturmodell verknüpft. Durch die Kombination bestehender Tools und offener Datensätze konnten die Vorteile durch eine Anwendung der BIM-Methodik mit der Methodik der Ökobilanz verbunden werden.

Bei der Berechnung der einzelnen LCA-Werte sind die hinterlegten EPD-Datensätze von besonderer Bedeutung. Derzeit sind für den Bereich des Infrastrukturbaus lediglich rudimentäre EPD-Datensätze verfügbar. Diese EPD-Datensätze müssen daher entsprechend eingeordnet werden, da Unsicherheiten und Berechnungseigenheiten vorhanden sind. Dies gilt insbesondere für die End-of-Life-Daten, da nicht nachvollziehbar zu differenzieren ist, welche Informationen bei der Erstellung berücksichtigt wurden. Hier sind die Anbieter gefordert, ihre Datensätze und verwendeten Methoden transparent zu dokumentieren. Dennoch bieten diese Datensätze eine Möglichkeit die Ressourceneffizienz vergleichbar darzustellen, insbesondere wenn unterschiedliche Trassierungsoptionen abgebildet werden sollen. Um auf veränderte Angebote bezüglich der EPD-Daten zu reagieren muss die dargestellte Methode in Richtung einer kontinuierlichen Integration neuer (verbesserter) EPDs weiterentwickelt werden. Dieses kann prozessual erfolgen oder durch die Integration einer Programmierschnittstelle (API) zum Beispiel in Form eines Plugins.

Ausblickend sind nach derzeitiger Einschätzung unterschiedliche Anknüpfungspunkte als Erweiterungen für die konzipierte Methodik denkbar wie die Ausweitung des Ansatzes auf weitere Infrastrukturbereiche. Dies könnte dabei helfen Baumaßnahmen unterschiedlicher Maßnahmenträger oder Fachbereiche (z.B. Straßensanierung nach Belastung, Eingriff durch Telekommunikationsunternehmung, turnusmäßige Erneuerung tiefer liegender Schichten) besser aufeinander abzustimmen und auf diese Weise überflüssige Straßenaufbrüche zu vermeiden. Außerdem ist dadurch ein verbesserte Erfassung des anthropogenen Materiallagers möglich, sodass Stoffströme vollständiger abgebildet werden können. Eine weitere Erweiterungsmöglichkeit stellt das Anwenden des derzeit Objekt-basierten Ansatzes auf der Ebene des Straßennetzes dar. Durch diesen Ansatz können Ressourceneffizienzdaten für zusammenhängende Quartiere (bspw. einer Kommune) bestimmt werden. Unter anderem dieser Ansatz wird auch im Rahmen des mit diesem Beitrag zusammenhängenden RekoTi-Projekts verfolgt (Ressourceneffizienz im kommunalen Tiefbau).

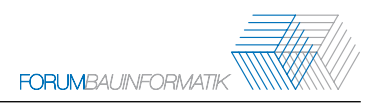

### **Literatur**

- <span id="page-7-0"></span>[1] J. G. Backes und M. Traverso, »Application of Life Cycle Sustainability Assessment in the Construction Sector: A Systematic Literature Review«, *Processes*, Jg. 9, Nr. 7, S. 1248, 2021.
- <span id="page-7-1"></span>[2] UNEP, *Global Environment Outlook - GEO-6: Healthy Planet, Healthy People*, Cambridge University Press, Hrsg., Cambridge, UK, 2019.
- <span id="page-7-2"></span>[3] M. Hirschnitz-Garbers, F. Montevecchi und A. Martinuzzi, »Resource Efficiency«, in *Encyclopedia of corporate social responsibility*, Springer, 2013, S. 2018.
- <span id="page-7-3"></span>[4] T. Dalla Mora, E. Bolzonello, C. Cavalliere und F. Peron, »Key Parameters Featuring BIM-LCA Integration in Buildings: A Practical Review of the Current Trends«, *SUSTAINABILITY*, Jg. 12, Nr. 17, S. 7182, 2020.
- <span id="page-7-4"></span>[5] ISO, *ISO 14040:2006: Environmental management - Life cycle assessment - Principles and framework*, Juli 2006.
- <span id="page-7-5"></span>[6] ISO, *ISO 14044:2006: Environmental management - Life cycle assessment - Requirements and guidelines*, Juli 2006.
- <span id="page-7-6"></span>[7] F. Pagnon, A. Mathern und K. Ek, »A review of online sources of open-access life cycle assessment data for the construction sector«, *IOP Conference Series: Earth and Environmental Science*, Jg. 588, S. 42 051, 2020.
- <span id="page-7-7"></span>[8] M. Pasetto, E. Pasquini, G. Giacomello und A. Baliello, »Life-Cycle Assessment of road pavements containing marginal materials: comparative analysis based on a real case study«, 2017.
- <span id="page-7-8"></span>[9] J. Olivier, M. Saadé-Sbeih, S. Shaked, A. Jolliet und P. Crettaz, *Environmental life cycle assessment*. Boca Raton: CRC Press, 2015.
- <span id="page-7-9"></span>[10] A. Takano, S. Winter, M. Hughes und L. Linkosalmi, »Comparison of life cycle assessment databases: A case study on building assessment«, *Building and Environment*, Jg. 79, 2014.
- <span id="page-7-10"></span>[11] L. Wastiels und R. Decuypere, »Identification and comparison of LCA-BIM integration strategies«, *IOP Conference Series: Earth and Environmental Science*, Jg. 323, Nr. 1, S. 012 101, 2019. DOI: [10.1088/1755-1315/323/1/012101.](https://doi.org/10.1088/1755-1315/323/1/012101)
- <span id="page-7-11"></span>[12] M. Röck, A. Hollberg, G. Habert und A. Passer, »LCA and BIM: Integrated Assessment and Visualization of Building Elements' Embodied Impacts for Design Guidance in Early Stages«, *Procedia CIRP*, Jg. 69, S. 218–223, 2018.
- <span id="page-7-12"></span>[13] R. Slobodchikov, K. Lohne Bakke, P. Ragnar Svennevig und R. O'Born, »Implementing climate impacts in road infrastructure in the design phase by combining BIM with LCA«, *IOP Conference Series: Earth and Environmental Science*, Jg. 323, S. 012 089, 2019.
- <span id="page-7-13"></span>[14] FGSV, *RStO 12: Richtlinien für die Standardisierung des Oberbaues von Verkehrsflächen*, 2012.